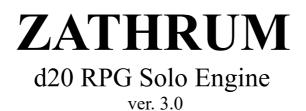

Created by Riccardo Fregi (2017-2023)

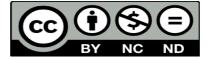

Attribution-NonCommercial-NoDerivatives 4.0 International (CC BY-NC-ND 4.0)

### INDEX

Introduction How to play Example of play

Tables **Probability** <u>Oracle</u> Beginning **Mission** <u>Target</u> Complication <u>Theme</u> Character Personality Descriptor **Motivation Emotion** Dungeon Muse part-1 Muse part-2

## INTRODUCTION

This set of rules you are reading is a Game Master Emulator or Solo Engine that allows you to play any Tabletop RPG in solitaire mode, with no need of a GM and other players. This system uses only one twenty sided dice (1d20 for short) and it is compatible with every tabletop RPG including BIVIUS (in this case just use the d20 as a B.R.O.). If you are curious about the name, Zathrum means 20 in Etruscan, an ancient and almost lost language.

## **HOW TO PLAY**

- 1. Create the adventure quest by combining the results of the following Tables: BEGINNING+MISSION+TARGET+COMPLICATION (there are 160.000 possible combinations!)
- 2. The adventure is divided in scenes, at the beginning of every scene use the THEME Table for inspiration.
- 3. Create two Options (A & B) about what's happening in the scene.
- 4. Set the Probability of Option A with a number between 2(almost impossible) to 19(almost sure), for a random probability roll a d20 and consult the PROBABILITY Table.
- 5. Roll one d20, if the number is lower or equal to the Probability then Option A happens, otherwise Option B happens.
- 6. If you need more details then ask questions and use the ORACLE Table to receive the answers. You can use the MUSE tables to get a complex answer.
- 7. If you need inspiration when you create a NPC or a player character then use the CHARACTER Table, it describes the class, background or attitude of the character. The PERSONALITY, MOTIVATION and DESCRIPTOR Tables add details to the character.

## **EXAMPLE OF PLAY**

My character is the human mercenary Rufus who is exploring the wreck of a galleon stranded on the shore of a reinassance fantasy kingdom. He goes down into the hold and a scene starts. I use the Theme Table and I roll 11 (Equipment Failure). What can it mean in Rufus's situation? Perhaps he discovers that the galleon wrecked because the keel crumbled (Option A) or maybe the ladder, that Rufus is going down, collapses (Option B). Based on what happened in the previous scenes of the adventure I decide that the first option is more likely and I choose a probability of 12. I roll a 9 therefore Option A is what happens to Rufus. I apply the RPG rules I'm using to perform various actions of my character such as exploring the hold, finding traces and clues, and so on. At some point I wonder if Rufus finds traces of something in the hold that can explain the cause of damage to the ship, I ask the question "Are there any signs of explosion?" I roll 1d20 and the Oracle Table answers "Yes (while)". I interpret the answer as if the explosion had taken place while the crew fought against some enemy...

## **MORE IDEAS**

Zathrum Tables can be used creatively in many ways for example:

#### Do you need an NPC?

1) Use CHARACTER+DESCRIPTOR+PERSONALITY+MOTIVATION tables

2) If you want, you can define two options for other data such as age and gender then use the PROBABILITY table

#### Do you need an impromptu sidequest?

1) Use the results from the tables: MISSION+TARGET+COMPLICATION

2) You can create a Patron as an NPC

# Do you want to know an important event from a PC/NPC's past or any other backstory you need?

1) Create an impromptu quest or use the THEME table

2) Ask oracle if the event was positive or negative

#### Do you want to define the reaction of NPC?

1) Ask the oracle or define two options and use the PROBABILITY table

2) You can use the EMOTION table to know the emotional state of the NPC

# Do you need ideas to explain something that happened or to interpret a result of other tables?

1) Use MUSE part 1 + MUSE part 2

2) Choose the combination of results that seems most suitable to you

### **TABLES**

THE PROBABILITY TABLE can be used to determine the difficulty of a test (A corresponds to the probability of success of the test) but also to establish what happens between two events (options A and B) of different probability.

THE ORACLE TABLE answers Yes / No questions that the player will ask, in brackets there is an optional conditional that can better define the meaning of the answer.

| 1) Option A (5%) Option B (95%)   | 11) Option A (55%) Option B (45%) |
|-----------------------------------|-----------------------------------|
| 2) Option A (10%) Option B (90%)  | 12) Option A (60%) Option B (40%) |
| 3) Option A (15%) Option B (85%)  | 13) Option A (65%) Option B (35%) |
| 4) Option A (20%) Option B (80%)  | 14) Option A (70%) Option B (30%) |
| 5) Option A (25%) Option B (75%)  | 15) Option A (75%) Option B(25%)  |
| 6) Option A (30%) Option B (70%)  | 16) Option A (80%) Option B (20%) |
| 7) Option A (35%) Option B (65%)  | 17) Option A (85%) Option B (15%) |
| 8) Option A (40%) Option B (60%)  | 18) Option A (90%) Option B (10%) |
| 9) Option A (45%) Option B (55%)  | 19) Option A (95%) Option B (5%)  |
| 10) Option A (50%) Option B (50%) | 20) Option A (100%)               |

#### PROBABILITY

|                         | UNALLE                    |
|-------------------------|---------------------------|
| 1) No (On The Contrary) | 11) Yes (Apparently)      |
| 2) No (And)             | 12) Yes (While)           |
| 3) No (Surprisingly)    | 13) Yes (But)             |
| 4) No (As Long As)      | 14) Yes (If)              |
| 5) No (Unless)          | 15) Yes (In Order To)     |
| 6) No (In Order To)     | 16) Yes (Unless)          |
| 7) No (If)              | 17) Yes (As Long As)      |
| 8) No (But)             | 18) Yes (Surprisingly)    |
| 9) No (While)           | 19) Yes (And)             |
| 10) No (Apparently)     | 20) Yes (On The Contrary) |

#### ORACLE

The BEGINNING TABLE is the adventure starter, use this table before creating the quest with MISSION and TARGET.

| -                       |                           |  |  |
|-------------------------|---------------------------|--|--|
| 1) Help Request         | 11) Witness A Crime       |  |  |
| 2) Menace               | 12) Enemy Attack          |  |  |
| 3) Death                | 13) Enemy Attack (Failed) |  |  |
| 4) Mysterious Message   | 14) En Route              |  |  |
| 5) Mysterious Item      | 15) On Reconnaissance     |  |  |
| 6) Mysterious Event     | 16) Stuck Somewhere       |  |  |
| 7) Innocent Disappeared | 17) News                  |  |  |
| 8) Offer                | 18) Discovery             |  |  |
| 9) Innocent In Danger   | 19) Accident              |  |  |
| 10) Dangerous Zone      | 20) Personal Matter       |  |  |
|                         |                           |  |  |

#### BEGINNING

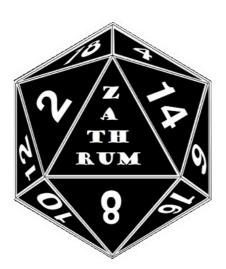

<u>index</u>

MISSION and TARGET tables are used together to create the quest that the characters will face either because caused by events or offered by a patron.

| MISSION     |             |  |
|-------------|-------------|--|
| 1) Attack   | 11) Help    |  |
| 2) Defend   | 12) Hinder  |  |
| 3) Find     | 13) Repair  |  |
| 4) Hide     | 14) Damage  |  |
| 5) Create   | 15) Examine |  |
| 6) Destroy  | 16) Guide   |  |
| 7) Chase    | 17) Escort  |  |
| 8) Escape   | 18) Steal   |  |
| 9) Free     | 19) Reach   |  |
| 10) Capture | 20) Prepare |  |

#### MISSION

#### TARGET

| 1) Friend       | 11) Crime     |
|-----------------|---------------|
| 2) Enemy        | 12) Resource  |
| 3) Group        | 13) Enigma    |
| 4) Information  | 14) Equipment |
| 5) Vehicle      | 15) Monster   |
| 6) Place        | 16) Sacred    |
| 7) Family       | 17) Authority |
| 8) Organization | 18) Treasure  |
| 9) Item         | 19) Alliance  |
| 10) Animal      | 20) Rebellion |
|                 |               |

COMPLICATION allows you to add some complications to a scene, for example due to the failure of some character tests. Used in combination with MISSION and TARGET makes a more interesting quest.

THEME defines the main element of a scene.

#### 1) Unusual Location 11) Disguise 2) Wrong Place 12) Innocent in Peril 3) Betrayal 13) Change of Mission 4) No Communication 14) Change of Target 5) Delay 15) Disadvantage 16) Troublesome Ally 6) Trap 7) Improvise 17) Troublesome Equipment 8) Dissent 18) Troublesome Target 9) Countdown 19) Aborted Agreement 10) Barter 20) Hostile Environment

#### COMPLICATION

#### THEME

| 1) Enemy Action      | 11) Equipment Failure            |
|----------------------|----------------------------------|
| 2) Combat            | 12) News                         |
| 3) Impasse           | 13) 3 <sup>rd</sup> Party Action |
| 4) Death             | 14) Betrayal or Ilusion          |
| 5) New Enemy         | 15) Escape or Pursue             |
| 6) New Friend        | 16) Base or Location             |
| 7) Rescue            | 17) Animal                       |
| 8) Enigma            | 18) Environment                  |
| 9) Something Unusual | 19) Discovery                    |
| 10) New Equipment    | 20) Capture                      |

<u>index</u>

CHARACTER defines the archetype, class or background of a character PERSONALITY defines the attitude and psychology of a character.

| 1) Healer      | 11) Priest      |  |  |
|----------------|-----------------|--|--|
| 2) Leader      | 12) Spy         |  |  |
| 3) Crafter     | 13) Prisoner    |  |  |
| 4) Servant     | 14) Guardian    |  |  |
| 5) Thief       | 15) Outcast     |  |  |
| 6) Hunter      | 16) Trainer     |  |  |
| 7) Student     | 17) Harvester   |  |  |
| 8) Merchant    | 18) Transporter |  |  |
| 9) Entertainer | 19) Scholar     |  |  |
| 10) Warrior    | 20) Special     |  |  |

#### CHARACTER

#### PERSONALITY

| 1) Introverted | 11) Serious         |
|----------------|---------------------|
| 2) Extroverted | 12) Witty           |
| 3) Cheerful    | 13) Taciturn        |
| 4) Sad         | 14) Chatty          |
| 5) Calm        | 15) Ascetic         |
| 6) Impulsive   | 16) Pleasure Seeker |
| 7) Humble      | 17) Cunning         |
| 8) Vain        | 18) Naive           |
| 9) Rude        | 19) Short-Tempered  |
| 10) Kind       | 20) Cautious        |

index

DESCRIPTOR adds a detail to a scene, an item, a location or an NPC.

| AIF IUK            |
|--------------------|
| 11) Precious       |
| 12) Poor           |
| 13) Dirty          |
| 14) Water          |
| 15) Air            |
| 16) Fire           |
| 17) Earth or Stone |
| 18) Metal          |
| 19) Movement       |
| 20) Size           |
|                    |

#### DESCRIPTOR

#### **MOTIVATION**

| 1) Glory            | 11) Freedom            |
|---------------------|------------------------|
| 2) Wealth           | 12) Knowledge          |
| 3) Adventure        | 13) Justice            |
| 4) Survival         | 14) Destroy Something  |
| 5) Revenge          | 15) Defeat Someone     |
| 6) Duty             | 16) Health             |
| 7) Redemption       | 17) Discover Your Past |
| 8) Find Something   | 18) Pleasure           |
| 9) Find Someone     | 19) Defend Something   |
| 10) Career/Ambition | 20) Defend Someone     |

index

EMOTION describes the reaction of a NPC or the mood of a scene.

DUNGEON lets you make a random dungeon by defining locations significant to the adventure, other parts of the dungeon can be ignored or created without tables. A 'dungeon' can also be the inside of an alien spaceship or the headquarters of a megacorporation, whatever you need.

| 1) Love           | 11) Hatred       |  |
|-------------------|------------------|--|
| 2) Jealousy       | 12) Friendship   |  |
| 3) Joy            | 13) Respect      |  |
| 4) Fear           | 14) Contempt     |  |
| 5) Disappointment | 15) Nostalgia    |  |
| 6) Pride          | 16) Sadness      |  |
| 7) Anger          | 17) Pity         |  |
| 8) Desire         | 18) Curiosity    |  |
| 9) Serenity       | 19) Indifference |  |
| 10) Remorse       | 20) Ambition     |  |
|                   |                  |  |

#### **EMOTION**

#### DUNGEON

| 11) Downhill Tunnel  |
|----------------------|
| 12) Dead End         |
| 13) Square Room      |
| 14) Rectangular Room |
| 15) Circular Room    |
| 16) Polygonal Room   |
| 17) Square Hall      |
| 18) Rectangular Hall |
| 19) Circular Hall    |
| 20) Polygonal Hall   |
|                      |

<u>index</u>

MUSE: roll 1d20 for part1 and roll 1d20 for part2. Choose one concept from part 1 result and one from part 2 result then combine the two any time you need an inspiration during the game.

For example: you roll 5 on MUSE part 1 (Creation or Destruction) and 12 on MUSE part 2 (Property or Wealth), you can choose one combination from Creation + Property, Creation + Wealth, Destruction + Property, Destruction + Wealth

| 1) Beginning or End        | 11) Revelation or Concealment |
|----------------------------|-------------------------------|
| 2) Abundance or Shortage   | 12) Acquisition or Loss       |
| 3) Growth or Decline       | 13) Separation or Union       |
| 4) Change or Stasis        | 14) Strength or Weakness      |
| 5) Creation or Destruction | 15) Imprisonment or Release   |
| 6) Victory or Defeat       | 16) Obstacle or Help          |
| 7) Control or Rebellion    | 17) Gift or Memory            |
| 8) Cause or Consequence    | 18) Evil or Cure              |
| 9) Judgement or Punishment | 19) Need or Inutility         |
| 10) Temptation or Guilt    | 20) Dirt or Truce             |
|                            |                               |

#### **MUSE Part 1**

#### **MUSE Part 2**

| 1) Mind or Body           | 11) Truth or Deception    |
|---------------------------|---------------------------|
| 2) Chaos or Order         | 12) Property or Wealth    |
| 3) Life or Death          | 13) Mystery or Secret     |
| 4) Technology or Nature   | 14) Freedom or Friendship |
| 5) Love or Hate           | 15) Art or Project        |
| 6) Travel or Place        | 16) Past or Tradition     |
| 7) Purity or Corruption   | 17) Pain or Sacrifice     |
| 8) Fortune or Misfortune  | 18) Authority or Glory    |
| 9) Magic or Consciousness | 19) Cunning or Naivety    |
| 10) External or Internal  | 20) Security or Fear      |
|                           |                           |